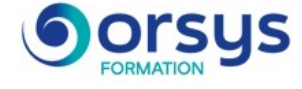

# *Nagios, exploitation*

*Cours Pratique de 3 jours - 21h Réf : NAX - Prix 2025 : 2 340 HT*

Cette formation vous détaille tous les éléments nécessaires pour exploiter Nagios dans les meilleures conditions d'efficacité. Vous apprendrez à effectuer les principales tâches d'exploitation comme les opérations de sauvegarde, l'ajout de plug-ins, l'utilisation d'outils de business process intelligent, etc.

## OBJECTIFS PÉDAGOGIQUES

À l'issue de la formation l'apprenant sera en mesure de :

Connaître les fonctionnalités de Nagios

Configurer Nagios depuis une interface Web Surveiller vos serveurs Linux et Windows avec

**Nagios** 

Remonter les métriques clés pour les reporting

# TRAVAUX PRATIQUES

Mise en oeuvre gestion système d'information en utilisant nagios avec en complément nagvis et nagios BPI, ou centreon.

# **LE PROGRAMME**

dernière mise à jour : 02/2024

## 1) Les fondamentaux NAGIOS

- Les objets nagios: Hosts, Services, commands, hostgroups, servicegroups, contacts, contacts groups et time periods.

- Les basics de Nagios en termes d'architecture, fichier de configuration, d'exploitation.
- Le Monitoring global des serveurs Linux et Windows.
- Les plug-ins, les comprendre et les développer.
- Des scripts d'installation d'applications complémentaires.
- La gestion du process d'incident avec les contacts, les timesperiods, les notifications.

- La gestion des utilisateurs au travers des objets contact, contactgroup de Nagios pour les droits d'accès au système.

*Travaux pratiques : Mise en oeuvre de la gestion d'un serveur en utilisant des services. Mise en oeuvre d'un plugin. Installation d'un grapher à l'aide d'un script. La sauvegarde de son serveur nagios.*

### 2) La gestion des serveurs

- Le monitoring de Windows: les solutions avec NSClient ++( soit avec check\_nt ou check\_nrpe)

- Le monitoring des Serveurs Linux avec les techniques de ssh ou nrpe.

- L'utilisation de WMI de Microsoft par Nagios pour administrer les serveurs Windows. *Travaux pratiques : Gestion d'un serveur Windows en utilisant NSCLIENT++ (avec et sans nrpe). Gestion de Windows en utilisant WMI. Gestion d'un serveur Linux à l'aide de scripts activés par SSH ou l'agent NRPI.*

### 3) L'utilisation de SNMP dans l'administration d'un système d'information

- Le SNMP les principes et les objets.
- Le protocole SNMP pour la gestion d'un système Linux.
- Utiliser SNMP pour la gestion d'un système Windows.
- Gérer les équipements réseaux et les imprimantes avec SNMP.

# PARTICIPANTS

Techniciens systèmes et réseaux.

#### PRÉREQUIS

Connaissances de bases de Linux et des réseaux d'entreprise.

#### COMPÉTENCES DU FORMATEUR

Les experts qui animent la formation sont des spécialistes des matières abordées. Ils ont été validés par nos équipes pédagogiques tant sur le plan des connaissances métiers que sur celui de la pédagogie, et ce pour chaque cours qu'ils enseignent. Ils ont au minimum cinq à dix années d'expérience dans leur domaine et occupent ou ont occupé des postes à responsabilité en entreprise.

#### MODALITÉS D'ÉVALUATION

Le formateur évalue la progression pédagogique du participant tout au long de la formation au moyen de QCM, mises en situation, travaux pratiques… Le participant complète également

un test de positionnement en amont et en aval pour valider les compétences acquises.

#### MOYENS PÉDAGOGIQUES ET TECHNIQUES

• Les moyens pédagogiques et les méthodes d'enseignement utilisés sont principalement : aides audiovisuelles, documentation et support de cours, exercices pratiques d'application et corrigés des exercices pour les stages pratiques, études de cas ou présentation de cas réels pour les séminaires de formation.

• À l'issue de chaque stage ou séminaire, ORSYS fournit aux participants un questionnaire d'évaluation du cours qui est ensuite analysé par nos équipes pédagogiques.

• Une feuille d'émargement par demi-journée de présence est fournie en fin de formation ainsi qu'une attestation de fin de formation si le stagiaire a bien assisté à la totalité de la session.

#### MODALITÉS ET DÉLAIS D'ACCÈS

L'inscription doit être finalisée 24 heures avant le début de la formation.

# ACCESSIBILITÉ AUX

PERSONNES HANDICAPÉES Vous avez un besoin spécifique d'accessibilité ? Contactez Mme FOSSE, référente handicap, à l'adresse suivante pshaccueil@orsys.fr pour étudier au mieux votre demande et sa faisabilité.

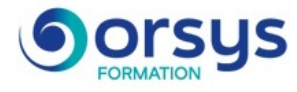

- Les outils SNMPTT et NSRI pour la gestion des traps SNMP. *Travaux pratiques : Gestion du flux avec graphe de bande passante d'une interface réseaux Linux avec SNMP. Gestion d'un switch-router avec SNMP.*

## 4) Les incontournables : NDO Nagvis et Nagios BPI

- NDOUtils, l'add-on pour Nagios.
- Mise en oeuvre interface centreon.
- Le système graphique d'accès a Nagios Nagvis.
- BPI une interface Business Process Intelligence des objets Nagios.

*Travaux pratiques : Installation et utilisation de Nagvis et NagiosBPI.*

# **LES DATES**

CLASSE À DISTANCE 2025 : 01 oct.